## **Enable internet proxy on windows by changing registry key**

The code here simply set EnableProxy property to checked on Control Panel like below

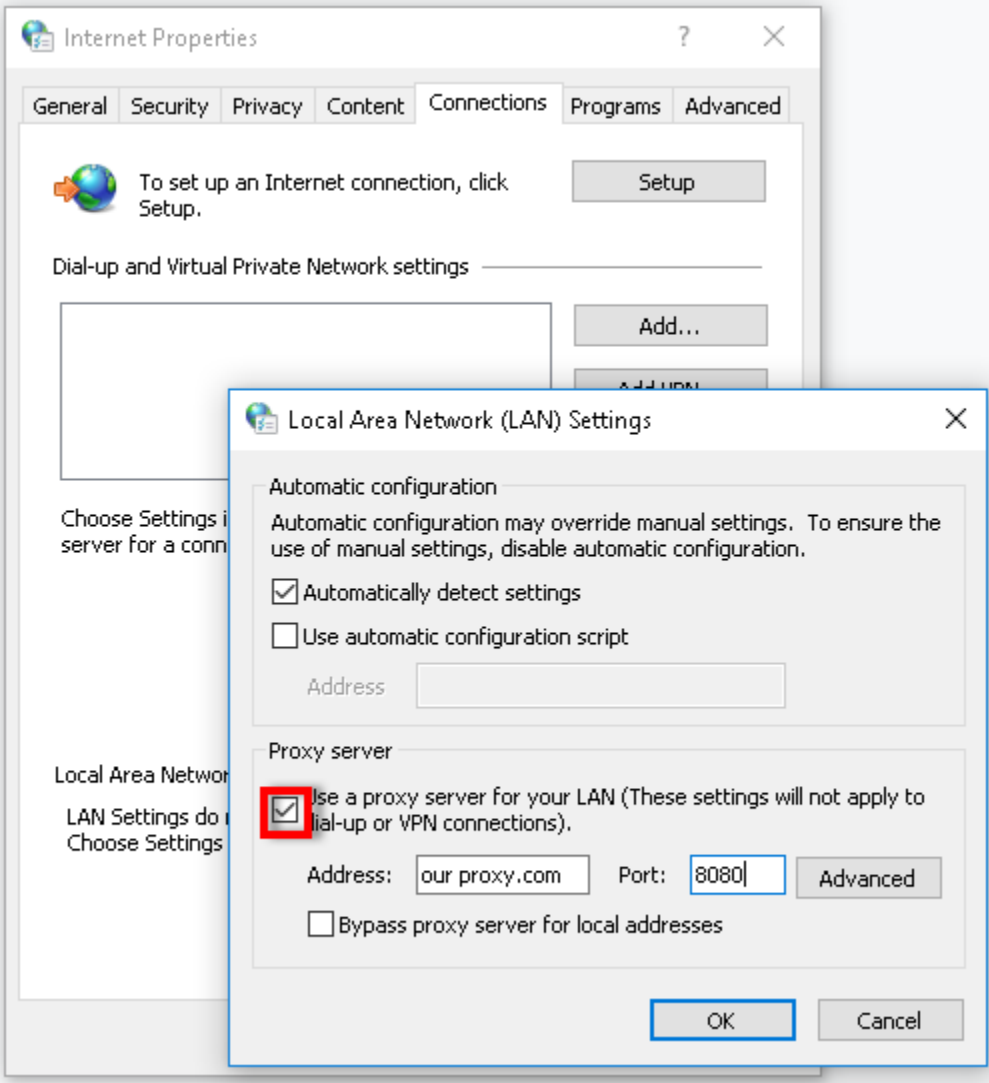

The below is the actual code in Delphi

## **enable\_proxy.pas**

```
uses System.Win.Registry;
procedure EnableProxy;
var
  myReg: TRegistry;
begin
   myReg := TRegistry.Create( KEY_SET_VALUE);
   try
    myReg.RootKey := HKEY_CURRENT_USER; // or HKEY_LOCAL_MACHINE
    if myReg.OpenKey('Software\Microsoft\Windows\CurrentVersion\Internet Settings\', true) then
    try
      myReg.WriteInteger('ProxyEnable', $00000001);
     finally
      myReg.CloseKey;
    end;
   finally
    myReg.Free;
   end;
   Close;
end;
```
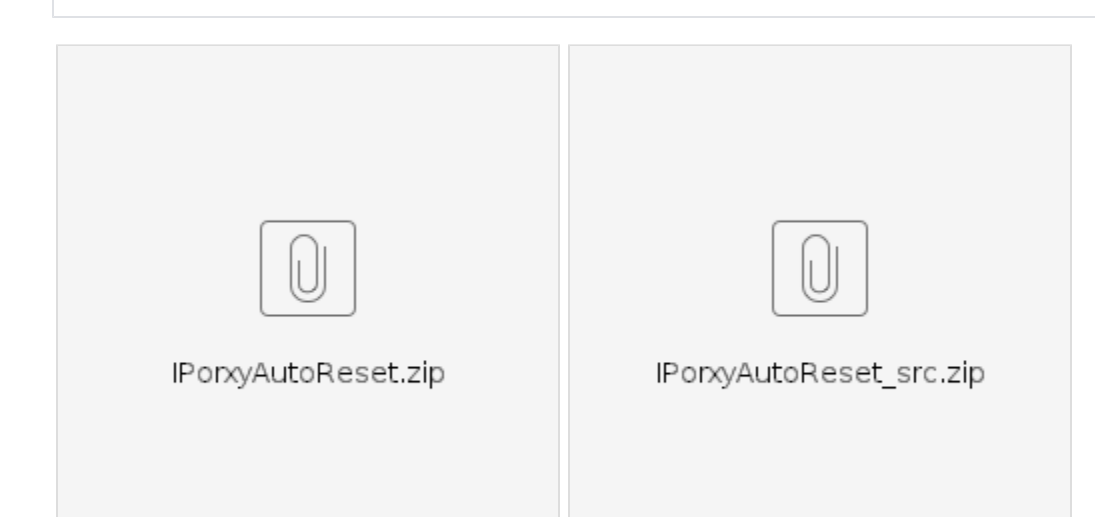